## **General**

## **Liberar espacio en Google Workspace**

La plataforma Google Workspace, con la que la Universidad gestiona las cuentas de correo, almacenamiento Drive, etcétera, y que, hasta ahora, ponía a disposición de la Universidad una capacidad de almacenamiento ilimitada, ha comunicado que pone fin a esta política de almacenamiento ilimitado.

Para analizar esta situación, buscar soluciones óptimas, gestionar este cambio, y garantizar la operatividad del servicio, se ha creado un grupo de trabajo, liderado por el Vicerrectorado de Universidad Digital, y en el que colaboran el Vicerrectorado de Comunicación y Proyección Institucional; el Vicerrectorado de Estrategia y Gestión del Cambio, y Secretaría General.

Se está haciendo una revisión del Servicio y se establecerán límites de almacenamiento que entrarán en vigor a lo largo del primer semestre de 2022. Puedes consultar [las nuevas](https://www.ujaen.es/servicios/sinformatica/catalogo-de-servicios-tic/google-workspace/google-workspace-condiciones-de-uso) [condiciones del servicio](https://www.ujaen.es/servicios/sinformatica/catalogo-de-servicios-tic/google-workspace/google-workspace-condiciones-de-uso), aprobadas en Consejo de Gobierno el 21 de diciembre de 2021.

Las cuotas que se asignarán por tipo de usuario son:

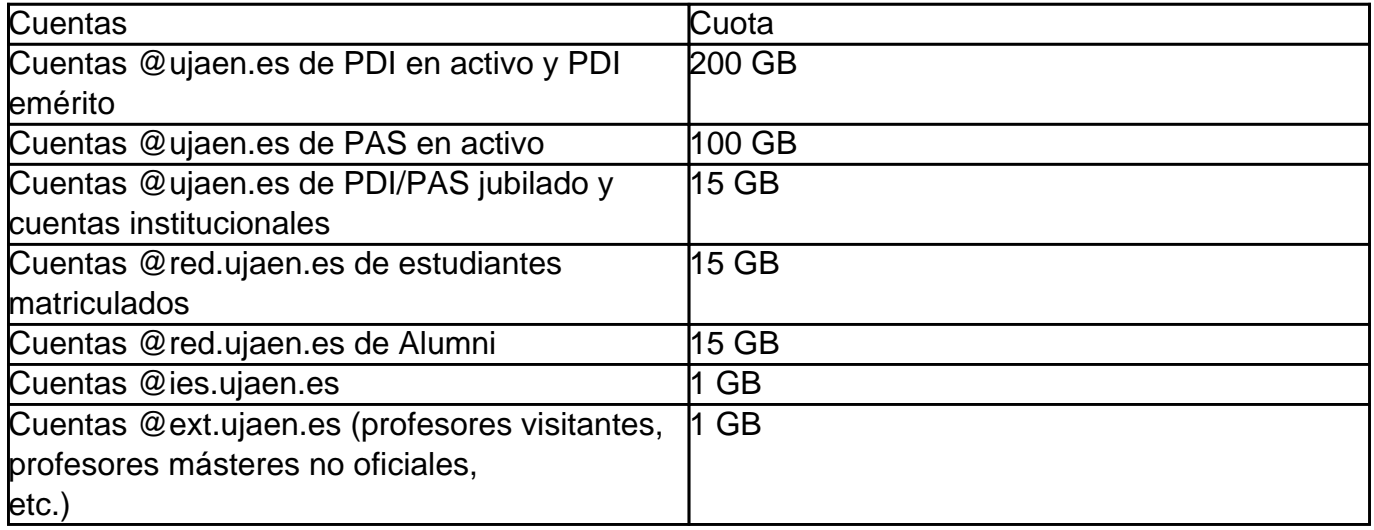

Debes anticiparte al cambio, liberando espacio. Las cuentas que no liberen espacio y superen la cuota, se quedarán sin acceso al servicio: no podrán enviar ni recibir mensajes de correo electrónico y no podrán subir más ficheros.

Recuerda que hay que borrar archivos de ámbito personal, obsoletos, vídeos de gran tamaño y no relacionados con el ámbito profesional o académico.

Sigue estos pasos para liberar espacio en Google Workspace:

- Consulta el espacio que estás utilizando
- Comienza liberando espacio en Drive, suele ocupar más espacio que el resto de servicios.
- · Si no es suficiente, continúa liberando espacio en Google Fotos y luego liberando espacio en GMail

## **General**

Solución única ID: #1894 Autor: Jefe editor de la Sección de Servicios Telemáticos Última actualización: 2022-01-16 18:57

> Página 2 / 2 **(c) 2024 <webmaster@ujaen.es> | 2024-05-14 14:55** [URL: https://faq.ujaen.es/index.php?action=artikel&cat=94&id=905&artlang=es](https://faq.ujaen.es/index.php?action=artikel&cat=94&id=905&artlang=es)